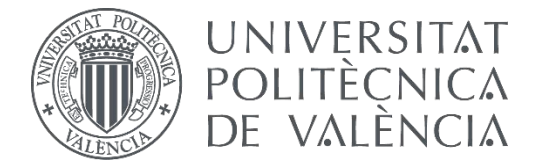

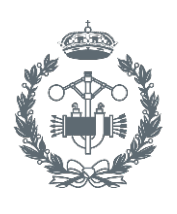

 $\bullet$ 

TRABAJO FIN DE GRADO EN INGENIERÍA BIOMÉDICA

## **DISEÑO Y DESARROLLO DE UN SISTEMA DE SEGMENTACIÓN DE ESTRUCTURAS GLANDULARES EN IMÁGENES HISTOLÓGICAS DE PRÓSTATA**

AUTOR: 0. JOSÉ GABRIEL GARCÍA PARDO

TUTOR:

COTUTOR: JOSÉ GABRIEL GARCÍA PARDO VALERY NARANJO ORNEDO FRANCISCO JOSÉ PEÑARANDA GÓMEZ

**Curso Académico:**  2016-17

## ÍNDICE GENERAL

- I. Memoria
- II. Presupuesto

## ÍNDICE DE LA MEMORIA

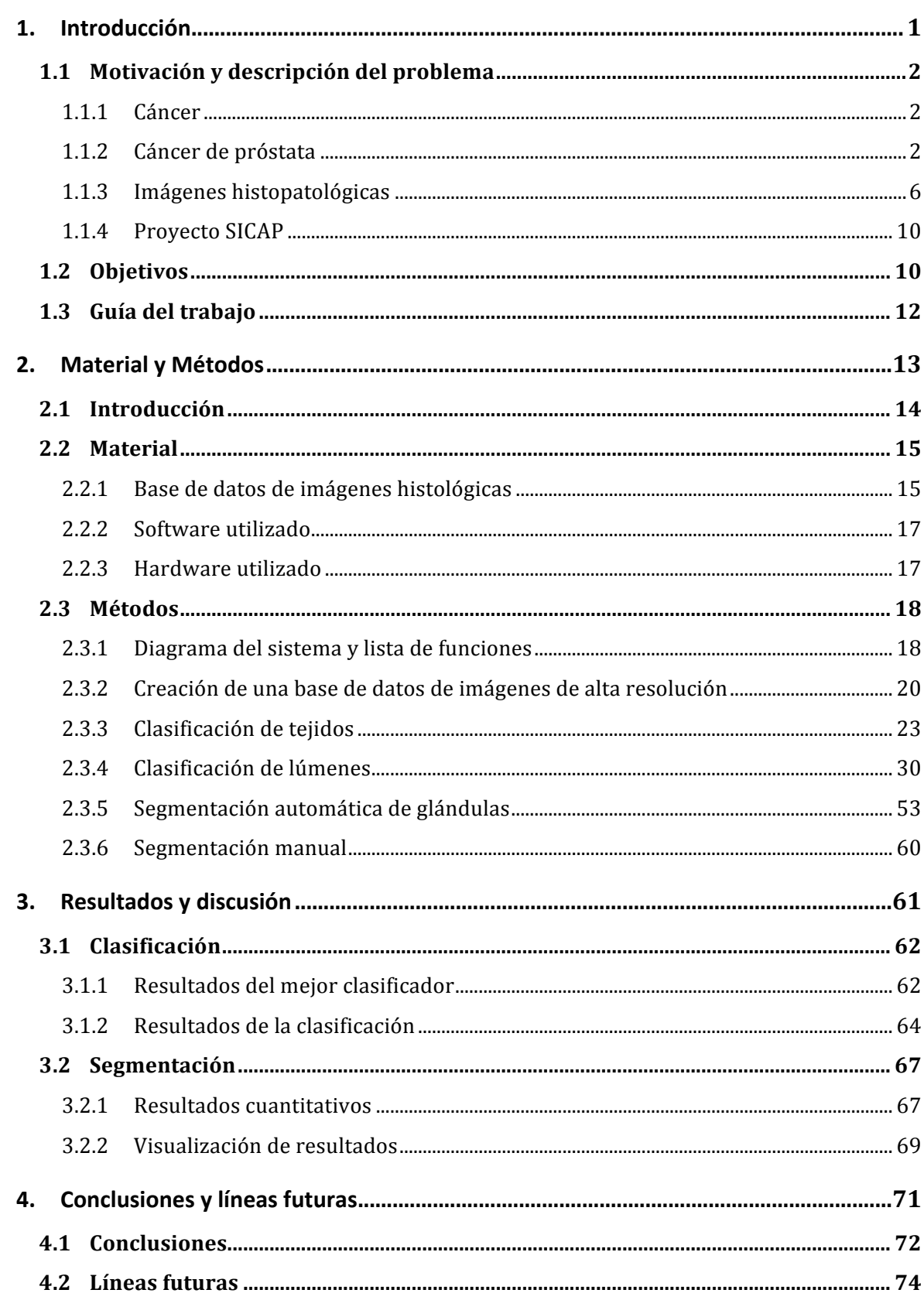

## ÍNDICE DEL PRESUPUESTO

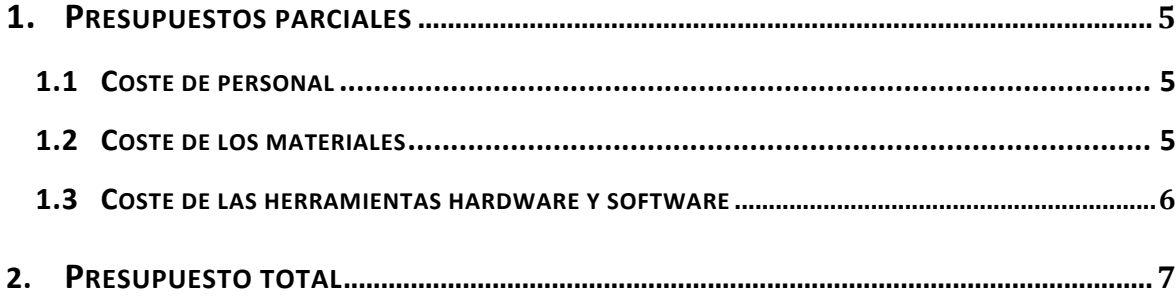